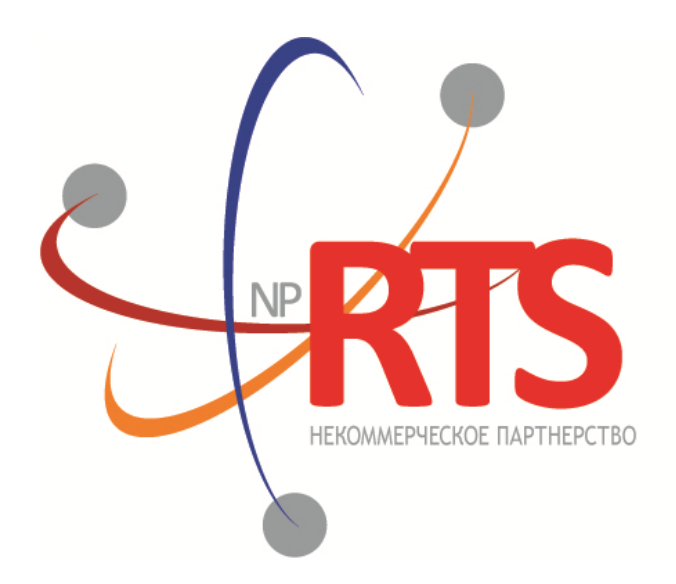

ПЕРСПЕКТИВНАЯ ТОРГОВО-КЛИРИНГОВАЯ CUCTEMA

# **Транзакционный шлюз протокола FIX (FIX 5.0 SP2)**

**Версия системы 1.7**

**Версия интерфейса 22**

**Версия документа 1.10.2**

**16 февраля 2021**

### **История изменений**

#### **Версия 1.10.2 24 января 2020 года**

- 1. Добавлен раздел [4.1.3,](#page-15-0) описывающий ограничение частоты отправки клиентских сообщений сессионного уровня.
- 2. Добавлен раздел [4.2.1.6](#page-23-0), описывающий ограничение частоты отправки клиентских запросов прикладного уровня.

### **Версия 1.10.1 14 декабря 2018 года**

- 1. Изменена структура документа.
- 2. Переименованы подразделы разделов "Взаимодействие с торговым шлюзом", "Клиентские запросы", "Отчеты торговой системы".
- 3. Изменена терминология.

#### **Версия 1.10.0 03 ноября 2017 года**

- 1. Добавлен раздел "Инструменты, доступные в торговой системе".
- 2. Удалены разделы "Логины", "Шлюзы торговой системы".
- 3. Изменена терминология.
- 4. Добавлены коды ошибок.

### **Версия 1.9.4 3 апреля 2017 года**

Изменены описания значений 0 и X для поля TimeInForce в сообщениях [NewOrderSingle](#page-19-0) и [ExecutionReport.](#page-24-0)

#### **Версия 1.9.0 22 сентября 2016 года**

- 1. Добавлено значение X для поля TimeInForce в сообщениях [NewOrderSingle](#page-19-0) и [ExecutionReport](#page-24-0).
- 2. Добавлены значения 1030, 1031, 1032, 1033 для поля ExchangeSpecialInstructions в сообщениях [NewOrderSingle](#page-19-0) и [ExecutionReport](#page-24-0).

### **Версия 1.8.0 30 марта 2016 года**

Добавлено новое поле OrdType в сообщение [OrderCancelReject](#page-28-0)

#### **Версия 1.7.0 23 марта 2016 года**

Добавлена функциональность автоматического снятия заявки при разрыве соединения (см. раздел [4.2.1.4\)](#page-22-0).

#### **Версия 1.6.0 24 декабря 2015 года**

В отчетах системы заявка, направленная на исполнение по цене внешней площадки, имеет тип **OrdType=o**.

#### **Версия 1.5.0 31 августа 2015 года**

- 1. Добавлено новое поле OrigClOrdID в сообщения OrderCancelRequest, ExecutionReport и OrderCancelReject.
- 2. Изменено назначение поля ClOrdID в сообщениях OrderCancelRequest и OrderCancelReject.

#### **Версия 1.4.4 11 февраля 2015 года**

- 1. Уточнены значения поля BusinessRejectReason в сообщении BusinessMessageReject.
- 2. Уточнено взаимодействие с торговым шлюзомпри отклонении встречной адресной заявки контрагентом(см. раздел [2.9](#page-10-0)).
- 3. Изменен состав полей в сообщении DontKnowTrade.
- 4. Добавлены ошибки 1115, 1315, 1316, 8103, 8104, 8105, 8106 и 8201 в таблицу кодов ошибок.

# Содержание

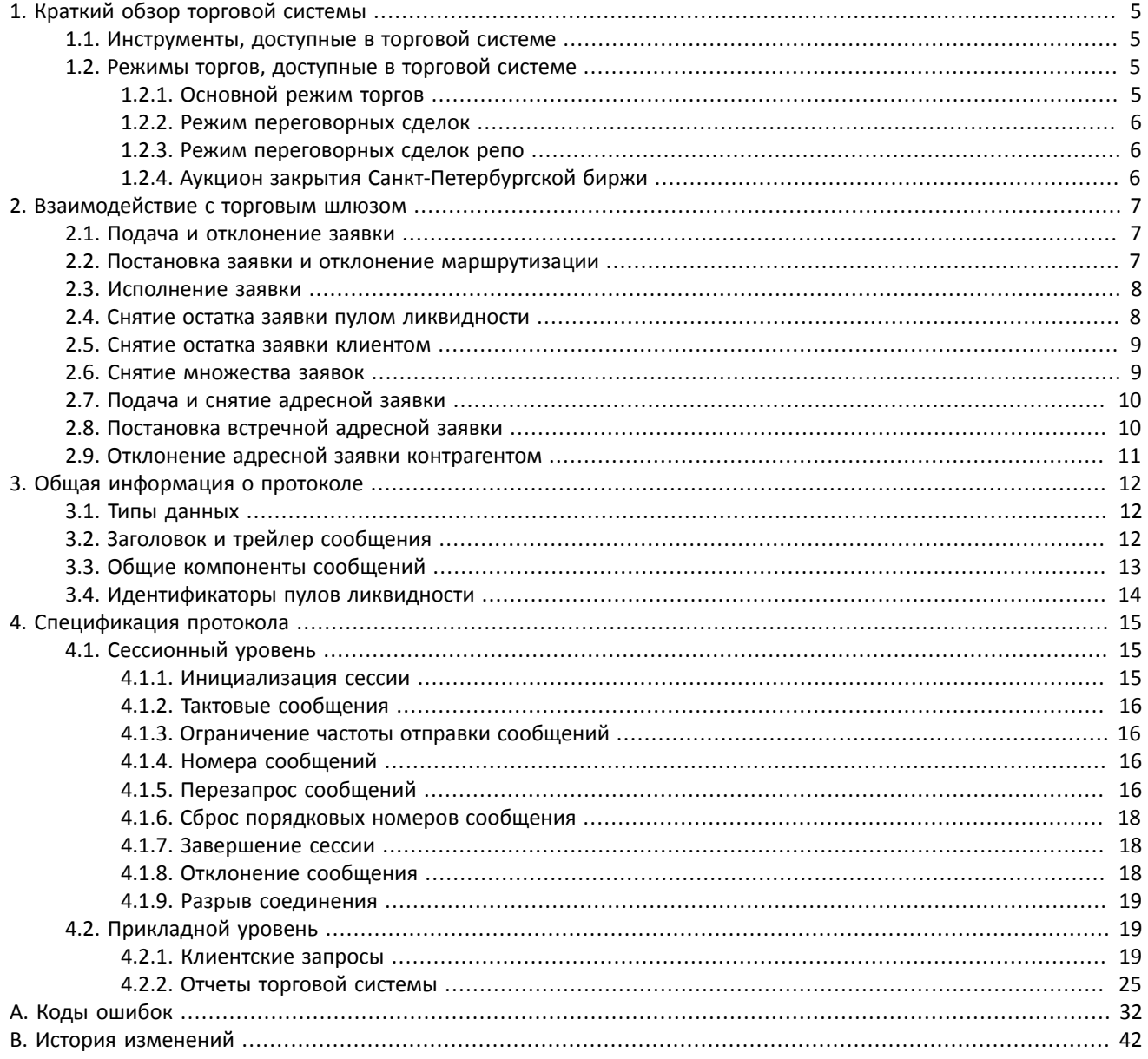

### Транзакционный шлюз протокола FIX (FIX 5.0 SP2)

## Список таблиц

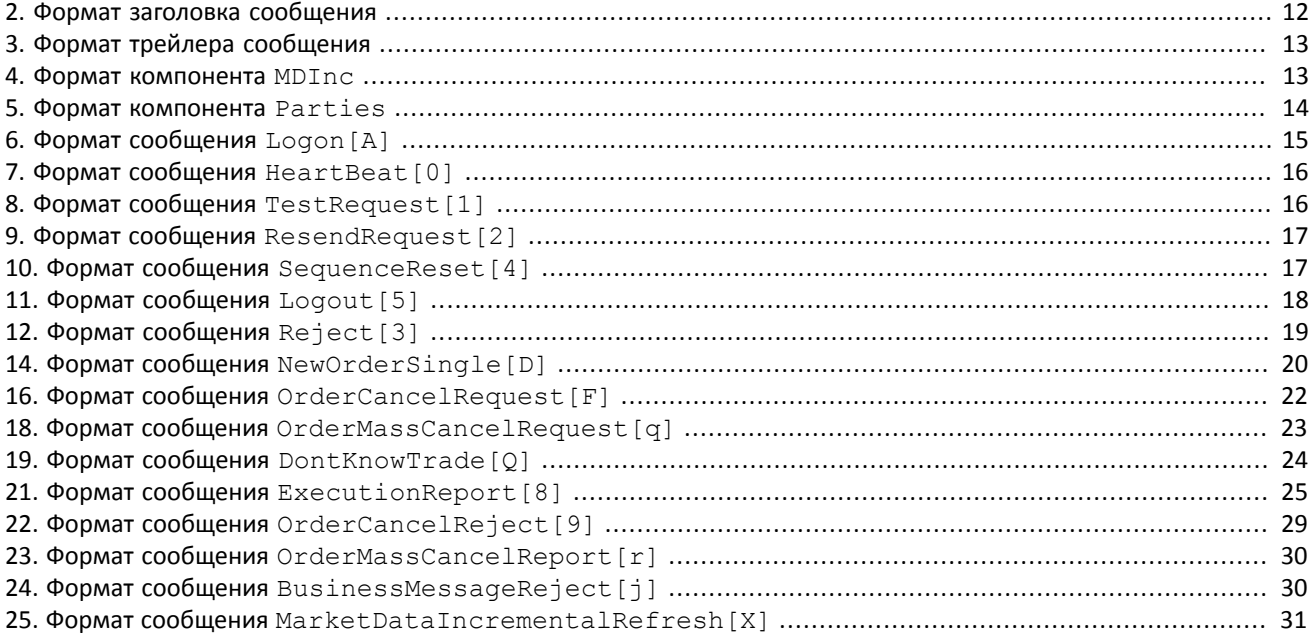

# <span id="page-4-0"></span>**1. Краткий обзор торговой системы**

Торговая система предназначена для совершения операций на финансовых рынках. К ее основным функциям относятся:

- 1. Прием заявок, направляемых на внебиржевой и биржевой рынок.
- 2. Маршрутизация и постановка заявок в доступные пулы ликвидности.
- 3. Регистрация сделок и обработка информации о сделках во всех подключенных пулах ликвидности.
- 4. Трансляция анонимной, агрегированной по всем пулам ликвидности, и неанонимной информации о торгах, а также дополнительной и справочной информации.
- 5. Контроль рисков участников клиринга по операциям с инструментами, зарегистрированными в системе.
- 6. Прочая функциональность, связанная с предоставлением доступа к торгам.

# <span id="page-4-1"></span>**1.1. Инструменты, доступные в торговой системе**

В торговой системе доступны два вида торговых инструментов: **биржевые** и **внебиржевые**. Справочник инструментов и режимов торгов представлены в XML-файле на [FTP-сервере Санкт-Петербургской биржи](ftp://ftp.spbexchange.ru/TS/instruments/). Внебиржевые инструменты имеют следующие признаки:

- Атрибут section в строках элементов balance instruments и traded instruments имеет значение ОТС.
- Атрибут is\_otc в строке элемента tradeMode имеет значение **1**.

Таблица 1. Отличия в интерпретации полей сообщений

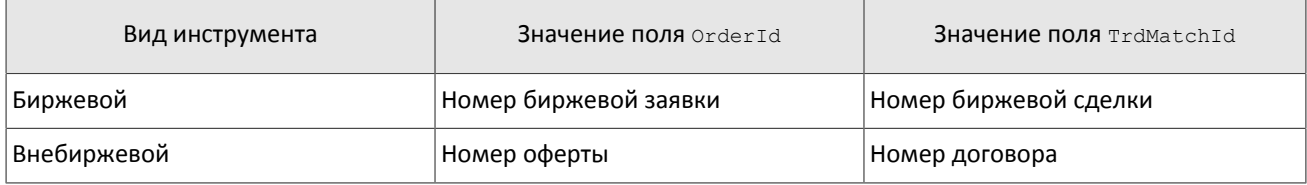

Для заключения сделок доступны все инструменты, зарегистрированные в торговой системе.

# <span id="page-4-2"></span>**1.2. Режимы торгов, доступные в торговой системе**

### <span id="page-4-3"></span>**1.2.1. Основной режим торгов**

Основной режим торгов подразумевает заключение анонимных сделок на различных пулах ликвидности. В Основном режиме торгов клиентам доступны пять типов заявок, которые могут быть поданы в торговую систему путем отправки специального сообщения. Тип заявки определяется сочетанием значений полей в сообщении.

### **1.2.1.1. Типы заявок**

- 1. Рыночная заявка с указанием объема и без указания цены, будет исполнена по лучшей цене; остаток удаляется.
- 2. Лимитная, активная до конца торгового дня заявка с указанием объема и цены; остаток добавляется в очередь заявок.
- 3. Лимитная, активная до конца расширенной торговой сессии (XH) заявка с указанием объема и цены; остаток добавляется в очередь заявок.
- 4. Fill or Kill (FOK) заявка с указанием объема и цены, которая должна быть исполнена незамедлительно в полном объеме либо отклонена.
- 5. Immediate or Cancel (IOC) заявка с указанием объема и цены, которая должна быть исполнена незамедлительно в полном или частичном объеме; остаток удаляется.

Набор типов заявок, доступных в торговой системе, может не совпадать с набором типов заявок, доступных в пуле ликвидности.

*Заявки типа "айсберг" не поддерживаются в этой версии торговой системы.*

### **1.2.1.2. Исполнение заявок**

Для группы инструментов, зарегистрированных в торговой системе, среди нескольких пулов ликвидности определяется **Основной пул**, предоставляющий наиболее высокую ликвидность. Статус Основного пула может влиять на выбор стратегии маршрутизации: по умолчанию часть заявок, которая не может быть сведена с активными заявками в очереди, будет направлена в этот пул.

Клиентская заявка, поданная в торговую систему, может быть исполнена в пулах ликвидности, на которых торгуется инструмент, указанный в заявке. В случае если такой пул один, то весь объем заявок маршрутизируется в этот пул. При наличии нескольких пулов ликвидности заявка будет исполнена по принципам «наилучшего исполнения».

В процессе разделения входящая заявка последовательно проходит ценовые уровни очереди заявок в пулах ликвидности до достижения необходимого объема встречных предложений. Если пройдены все доступные ценовые уровни, а входящая заявка не исполнена целиком, остаток маршрутизируется в Основной пул. После того, как определены объемы, маршрутизируемые в пулы ликвидности, они передаются в соответствующие пулы.

Входящая заявка вида Fill Or Kill маршрутизируется только в один пул ликвидности, более выгодный для инициатора заявки, исходя из средневзвешенной цены. При равных значениях средневзвешенной цены на всех пулах ликвидности приоритет отдается пулу, предоставляющему меньшее время отклика.

Входящие заявки других видов (лимитная, рыночная, Immediate Or Cancel) могут быть маршрутизированы на несколько пулов ликвидности. Последовательно для каждого ценового уровня, начиная с наиболее выгодного инициатору, определяется объем входящей заявки, который может быть удовлетворен на этом ценовом уровне в доступных пулах ликвидности. Затем выбранные объемы выставляются для сведения на выбранных ценовых уровнях в пулах ликвидности.

### <span id="page-5-0"></span>**1.2.2. Режим переговорных сделок**

В Режиме переговорных сделок клиентам доступны адресные заявки для сведения в аукционе с полным совпадением параметров заявок. Адресная заявка — заявка с указанием цены, объема, инициатора заявки и контрагента. Контрагенту направляется уведомление о подаче заявки на его торгово-клиринговый счет (подробнее о взаимодействии с торговым шлюзом см. раздел [2](#page-6-0)).

### <span id="page-5-1"></span>**1.2.3. Режим переговорных сделок репо**

Цена в заявке на сделку репо указывается в процентах годовых. В поле дополнительной цены клиент может ввести цену инструмента первой ноги; в случае ее отсутствия будет использована расчетная цена либо цена, установленная решением пулом ликвидности для данного инструмента, если такое решение принято.

Торговый инструмент репо имеет три ноги (балансовых инструмента):

- 1. Изменение обязательства на поставку бумаги по первой части сделки репо.
- 2. Изменение обязательства на поставку валюты по первой части сделки репо.
- 3. Изменение обязательства на поставку бумаги по второй части сделки репо.

Валютное обязательство по второй части сделки репо изменяется с использованием инструмента задания цены торгового инструмента репо.

### <span id="page-5-2"></span>**1.2.4. Аукцион закрытия Санкт-Петербургской биржи**

В аукционе закрытия Санкт-Петербургской биржи доступна только рыночная заявка с указанием времени действия - аукцион закрытия. Сделки в аукционе закрытия Санкт-Петербургской биржи исполняются по официальной цене закрытия инструментов того пула ликвидности, на котором данная ценная бумага прошла листинг. Заявки, приводящие к кросс-сделке, будут автоматически сняты пулом ликвидности.

Порядок проведения торгов в аукционе закрытия:

- 1. В течение торгового дня клиенты отправляют рыночные заявки в систему.
- 2. В соответствии с утвержденным расписанием торгов пула ликвидности подача заявок в систему прекращается, а поданные заявки становятся недоступными для отзыва.
- 3. Проводится аукцион закрытия все встречные заявки по инструменту, упорядоченные по возрастанию времени выставления, сводятся между собой в Основном пуле ликвидности по цене закрытия инструмента.
- 4. Все неисполненные остатки заявок и не сведенные заявки снимаются.

# <span id="page-6-0"></span>**2. Взаимодействие с торговым шлюзом**

# <span id="page-6-1"></span>**2.1. Подача и отклонение заявки**

Для того чтобы подать заявку, клиент отправляет в шлюз торговой системы сообщение NewOrderSingle[D] (NOS). Каждая заявка должна содержать клиентский идентификатор ClOrdID[11], уникальный для каждого логина в течение торговой сессии.

После принятия заявки торговая система направит клиенту отчет ExecutionReport [8] (ER), содержащий идентификатор заявки OrderID[37] и значения OrdStatus[39]=0 и ExecType[150]=0. Если заявка отклонена торговой системой (вследствие неверных значений или отсутствия торгов), то идентификатор присвоен не будет, а клиент получит отчет ExecutionReport со значениями OrdStatus[39]=8 и ExecType[150]=8, при этом поле OrdRejReason[103] может содержать причину отклонения.

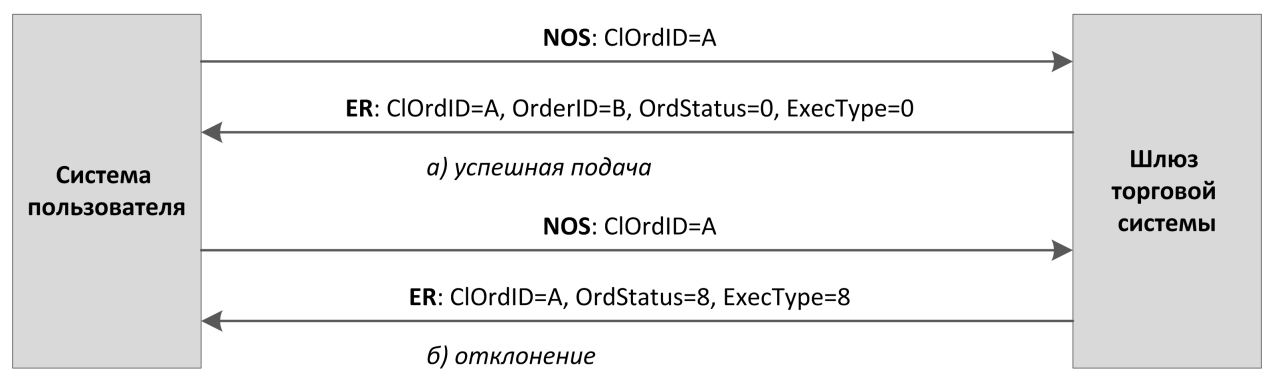

Рисунок 1. Подача и отклонение заявки

# <span id="page-6-2"></span>**2.2. Постановка заявки и отклонение маршрутизации**

При определении наилучшего исполнения весь объем заявки разделяется в соответствии с актуальным состоянием очередей заявок и маршрутизируется в пулы ликвидности. Когда пул ликвидности сообщает об успешной постановке заявки, торговая система передает клиенту отчет ExecutionReport[8], содержащий идентификатор SecondaryOrderID, присвоенный пулом ликвидности, и значения OrdStatus [39]=0 и ExecType [150]=0.

Если пул ликвидности сообщает о неудачной маршрутизации, клиент получит отчеты ExecutionReport[8] об отклонении маршрутизации (OrdStatus [39]=8 и ExecType [150]=8) и снятии части заявки, равной отклоненному объему (OrdStatus[39] = 4 и ExecType [150] = 4).

При наилучшем исполнении клиентская заявка Fill Or Kill может быть маршрутизирована только в один пул ликвидности. Eсли пул может удовлетворить эту заявку, клиент получит все отчеты в обычном режиме. Если заявка не может быть исполнена в пуле ликвидности, то она будет отклонена, и клиент после отчета о добавлении заявки в торговой системе получит отчет об отклонении маршрутизации пулом ликвидности и отчет о снятии заявки в торговой системе.

#### Взаимодействие с торговым шлюзом

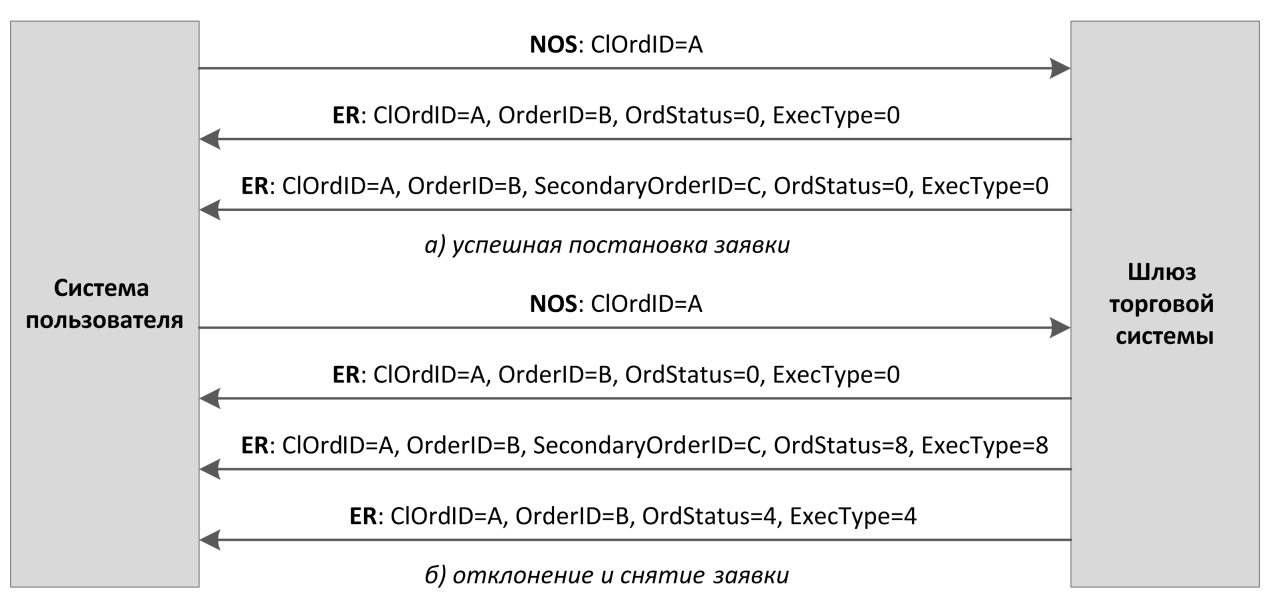

Рисунок 2. Подача и постановка или отклонение заявки

# <span id="page-7-0"></span>**2.3. Исполнение заявки**

При совершении сделок клиенту будут направлены отчеты ExecutionReport (ExecType [150]=F) сначала об исполнении сделок в пуле ликвидности, затем об исполнении заявки в торговой системе. Все отчеты содержат идентификатор сделки TrdMatchID[880].

В схеме ниже отражены подача и полное исполнение заявки (только для одной стороны, подавшей заявку).

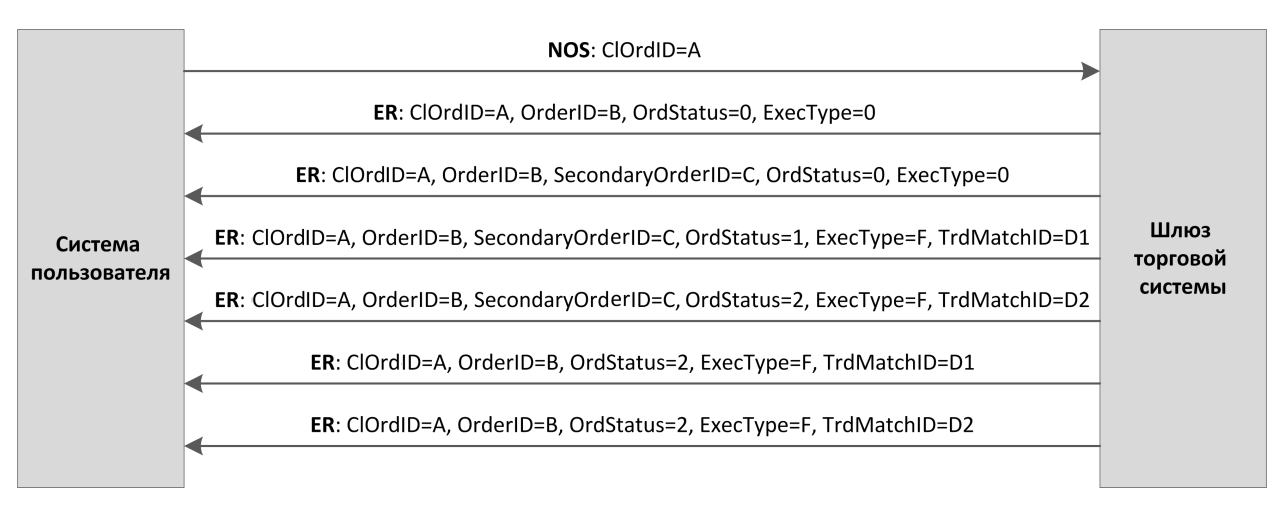

Рисунок 3. Подача заявки и получение отчетов об исполнении

## <span id="page-7-1"></span>**2.4. Снятие остатка заявки пулом ликвидности**

В некоторых случаях пул ликвидности снимает несведенную часть объема заявки: например, несведенную часть рыночной или IOC-заявки, или часть заявки, исполнение которой привело бы к кросс-сделке. После отчетов о принятии заявки, отчетов о маршрутизации в пулы ликвидности и отчетов о сделках клиент получит отчеты ExecutionReport[8]  $(OrdStatus [39]=4$  И ExecType[150]=4) о снятии в пуле ликвидности остатка маршрутизированного объема и частичном или полном снятии оставшегося объема заявки.

При наилучшем исполнении торговая система может менять маршрутизацию с одного пула ликвидности на другой. В этом случае после получения отчета о постановке заявки или отчета об исполнении части заявки клиенту следует ожидать отчеты о снятии заявки и постановке новой.

### <span id="page-8-0"></span>**2.5. Снятие остатка заявки клиентом**

*Послемаршрутизации заявки в пул ликвидности снять отдельныймаршрутизированный объемневозможно. Снятию подлежит только заявка целиком.*

Клиент имеет возможность отозвать несведенный остаток заявки. Для этого клиенту необходимо направить в шлюз торговой системы запрос на снятие OrderCancelRequest[F] (OCRq), указав идентификатор и некоторые параметры заявки.

В случае успешного снятия клиенту будут направлены отчеты ExecutionReport (OrdStatus[39]=4 и ExecType[150]=4): сначала отчеты о снятии объемов, маршрутизированных в пулы ликвидности, а затем отчет о снятии заявки в торговой системе.

Если остаток заявки не может быть снят или у логина-отправителя недостаточно прав доступа, то запрос на снятие будет отклонен отчетом OrderCancelReject[9] (OCRj).

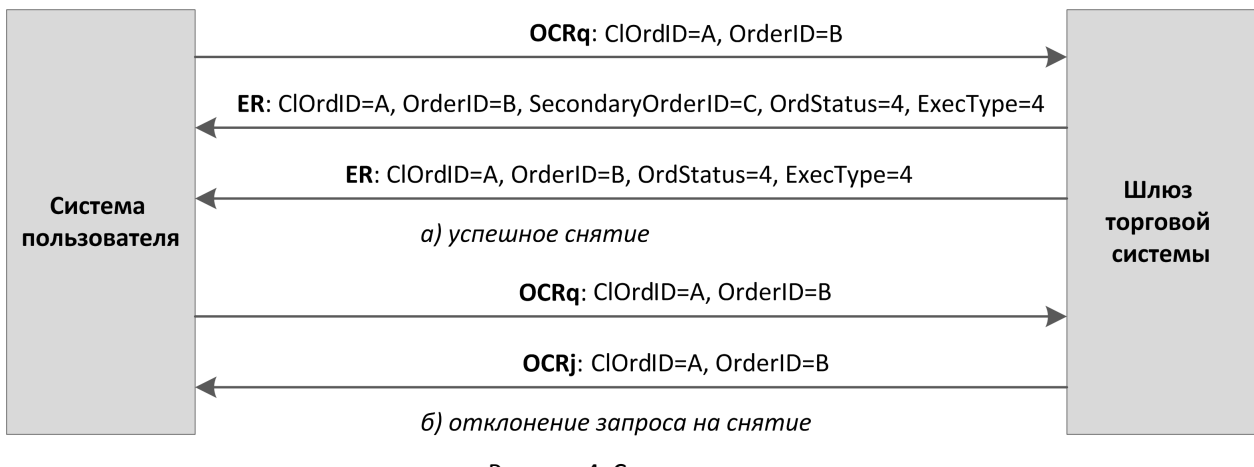

#### Рисунок 4. Снятие заявки

### <span id="page-8-1"></span>**2.6. Снятие множества заявок**

Клиент может запросить снятие множества заявок по какому-либо признаку, например заявки по указанному инструменту, поданные с данного логина. Для этого клиенту необходимо направить в шлюз торговой системы запрос на снятие OrderMassCancelRequest[q] (MCRq), указав в нем режим снятия и при необходимости параметры заявок.

Получив такой запрос, торговая система отбирает заявки, соответствующие указанным критериям, и направляет запросы на снятие маршрутизированных объемов в пулы ликвидности. В случае успешного исполнения запроса клиенту будут направлены отчеты о снятии заявок ExecutionReport[8] (OrdStatus[39]=4 и ExecType [150]=4) и отчет об исполнении запроса OrderMassCancelReport [r] (MCRt) с количеством снятых заявок. Если ни одной заявки, соответствующей заданным параметрам, не обнаружено, то шлюз торговой системы вернет клиенту только отчет OrderMassCancelReport[r].

![](_page_9_Figure_1.jpeg)

Рисунок 5. Снятие множества заявок

# <span id="page-9-0"></span>**2.7. Подача и снятие адресной заявки**

Для того чтобы подать заявку, клиент отправляет в шлюз торговой системы сообщение NewOrderSingle [D] (NOS). Каждая заявка должна содержать клиентский идентификатор ClOrdID[11], уникальный для каждого логина в течение торговой сессии.

После принятия адресной заявки торговая система направит инициатору отчет ExecutionReport[8] (ER), содержащий идентификатор заявки OrderID[37] и значения OrdStatus[39]=0 и ExecType[150]=0, а контрагенту направит отчет MarketDataIncrementalRefresh[X] (MD), содержащий идентификатор типа обновления MDUpdateAction [279]=0. Если заявка отклонена торговой системой (вследствие неверных значений или отсутствия торгов), то идентификатор присвоен не будет, а инициатор получит отчет ExecutionReport[8] с полями OrdStatus [39]=8 и ExecType [150]=8, при этом поле OrdRejReason [103] может содержать причину отклонения.

После принятия адресной заявки торговой системой и пулом ликвидности инициатор имеет возможность отозвать ее до тех пор, пока контрагент не подаст встречную заявку. Для того чтобы снять свою адресную заявку клиенту следует отправить в шлюз сообщения OrderCancelRequest[F] (OCRq), указав идентификатор и некоторые параметры заявки. Если адресная заявка будет успешно снята, то инициатор получит отчет ExecutionReport[8]  $(OrdStatus [39] = 4$  и ExecType $[150] = 4$ ), а контрагент — MarketDataIncrementalRefresh $[X]$  со значением MDUpdateAction[279]=2).

![](_page_9_Figure_7.jpeg)

![](_page_9_Figure_8.jpeg)

# <span id="page-9-1"></span>**2.8. Постановка встречной адресной заявки**

Для принятия предложения, указанного в адресной заявке, контрагенту необходимо отправить встречную адресную заявку. Инструмент, объем и цена встречной заявки должны совпадать с параметрами заявки инициатора, направление встречной заявки должно быть противоположным.

В случае несоответствия в цене, объеме, инструменте, направлении заявки и/или контрагенте встречная заявка будет выставлена как новая адресная заявка и будет ожидать сведения со встречной заявкой.

![](_page_10_Figure_1.jpeg)

Рисунок 7. Успешная постановка встречной адресной заявки

![](_page_10_Figure_3.jpeg)

Рисунок 8. Неуспешная постановка встречной адресной заявки

# <span id="page-10-0"></span>**2.9. Отклонение адресной заявки контрагентом**

Контрагент имеет возможность отклонить адресную заявку. Для этого ему необходимо направить в шлюз торговой системы запрос на отклонение DontKnowTrade[Q] (DKT), указав идентификатор и некоторые параметры заявки.

В случае успешного отклонения контрагенту будут направлены отчет DontKnowTrade[Q] (отличающейся от отправленного наличием поля OrdStatus[39]=4) и отчет MarketDataIncrementalRefresh [X] (MDUpdateAction [279]=2), а инициатору заявки - отчет о снятии заявки ExecutionReport (OrdStatus[39]=4 и ExecType $[150] = 4$ ).

![](_page_10_Figure_8.jpeg)

Рисунок 9. Отклонение адресной заявки

# <span id="page-11-0"></span>3. Общая информация о протоколе

# <span id="page-11-1"></span>3.1. Типы данных

Тип сообщения, определяемый в поле MsgType [35] в заголовке, указан в скобках после названия сообщения.

#### Наличие поля:

- R [required] обязательное;
- N [nonrequired] необязательное;
- C [conditionally required] необходимое при определенном условии.

#### Типы данных

Boo1 - логический тип данных. Допустимые значения: Y и N.

Char — односимвольный тип данных. Допустимые значения — символы ASCII: латинские буквы, цифры и пунктуационные знаки. Не допустимы бинарный нуль и бинарная единица.

Int - целочисленный тип данных.

Length — целочисленный тип данных для обозначения длины в байтах.

MultipleChar — строковый тип данных, представляет собой односимвольные значения, разделенные пробелом. Например:  $18 = 0$  z.

NumInGroup - натуральное число для обозначения количества записей в компоненте.

Price - десятичная дробь для обозначения цены; разделитель - точка.

 $Qty$  — натуральное число для обозначения количества лотов ценной бумаги.

SeqNum - натуральное число для обозначения порядкового номера сообщения.

String — строковый тип данных. Строка может передаваться в любой кодировке; не допустимы бинарный нуль и бинарная единица.

Timestamp - строковый тип данных для указания времени с точностью до миллисекунд по Всемирному времени (UTC) в формате YYYYMMDD-HH:MM:SS.sss.

# <span id="page-11-2"></span>3.2. Заголовок и трейлер сообщения

Каждое сообщение начинается с заголовка и завершается трейлером.

Фиксированную позицию в заголовке имеют только три поля: первым обязательно идет поле BeginString[8]=FIXT.1.1, 3a HWM CJeAVer none BodyLength[9] W Aanee MsqType[35]. 3HayeHWeM BodyLength [9] является длина сообщения в байтах, которая вычисляется начиная с тега, следующего за BodyLength [9], и заканчивая разделителем перед CheckSum [10].

<span id="page-11-3"></span>Таблица 2. Формат заголовка сообщения

| Тег | Поле                | $\sqrt{2}$ | Тип           | Описание                      |
|-----|---------------------|------------|---------------|-------------------------------|
| 8   | BeginString         | R          | <b>String</b> | Первое поле сообщения         |
|     |                     |            |               | Возможные значения:           |
|     |                     |            |               | $\bullet$ FIXT.1.1            |
| 9   | BodyLength          | R          | Length        | Длина тела сообщения в байтах |
| 35  | MessageType         | R          | <b>String</b> | Тип сообщения                 |
| 49  | SenderCompld        | R          | <b>String</b> | Идентификатор отправителя     |
| 56  | <b>TargetCompId</b> | R          | <b>String</b> | Идентификатор получателя      |
| 34  | MsgSegNum           | R          | SegNum        | Порядковый номер сообщения    |

![](_page_12_Picture_304.jpeg)

Трейлер сообщения состоит из тега CheckSum[10], в который записывается трехбайтная простая контрольная сумма.

<span id="page-12-1"></span>Таблица 3. Формат трейлера сообщения

![](_page_12_Picture_305.jpeg)

# <span id="page-12-0"></span>**3.3. Общие компоненты сообщений**

<span id="page-12-2"></span>Таблица 4. Формат компонента MDInc

![](_page_12_Picture_306.jpeg)

<span id="page-13-1"></span>![](_page_13_Picture_297.jpeg)

![](_page_13_Picture_298.jpeg)

## <span id="page-13-0"></span>**3.4. Идентификаторы пулов ликвидности**

Идентификаторы пулов ликвидности могут являться значением полей ExDestination[100], LastMkt[30] и ExchangeSpecialInstructions[1139].

0 (DEFAULT) — пул ликвидности на усмотрение торговой системы

- 1001 (TRADSYS) все доступные пулы ликвидности
- 1000 пул ликвидности ПАО «Санкт-Петербургская биржа»
- 1010 пул ликвидности ПАО «Московская биржа»
- 1015 исполнение на пулах ликвидности США
- 1016 рыночная информация с пулов ликвидности США
- 1030 пул ликвидности NYSE
- 1031 пул ликвидности ARCA
- 1032 пул ликвидности NASDAQ
- 1033 пул ликвидности BATS

# <span id="page-14-0"></span>4. Спецификация протокола

# <span id="page-14-1"></span>4.1. Сессионный уровень

Сессионный уровень соответствует стандарту FIX Session Protocol 1.1.

FIX-сессия устанавливается в рамках TCP-соединения между одним шлюзом клиента и шлюзом торговой системы. Участники FIX-сессии идентифицируются полями SenderCompID[49] и TargetCompID[56].

Для торговой системы идентификатором является ECN EQR, а для клиента - его логин.

### <span id="page-14-2"></span>4.1.1. Инициализация сессии

Logon [A] - сообщение, инициирующее сессию или подтверждающее ее начало. После установления TCPсоединения инициатор сессии (клиент) отправляет это сообщение и ожидает в ответ также Logon [А]. Поля ResetSeqNumFlaq[141], Password[554] ЗАПОЛНЯЮТСЯ ТОЛЬКО КЛИЕНТОМ, ПОЛЕ NextExpectedMsqSeqNum[789] заполняется только торговой системой.

Получение корректного сообщения Logon [A] всегда вызывает отправку ответного Logon [A], даже если был указан MsgSegNum [34] больше ожидаемого. Любая ошибка в сообщении Logon [A] вызывает разрыв соединения, номер следующего ожидаемого сообщения при этом не меняется.

![](_page_14_Picture_46.jpeg)

<span id="page-14-3"></span>Таблица 6. Формат сообщения Logon [A]

### <span id="page-15-1"></span>4.1.2. Тактовые сообщения

Для контроля состояния соединения клиент и торговая система обмениваются сообщениями Heartbeat [0]. Это сообщение должно быть отправлено стороной в случае, если она не передавала никаких сообщений (сессионного либо прикладного уровня) в течение интервала ожидания. Желаемое значение интервала ожидания HeartBtInt [108] клиент указывает в сообщении Logon [A]; рекомендуемое значение - от 20 до 30 секунд.

При отсутствии сообщений в течение интервала, большего, чем HeartBtInt[108], будет отправлен запрос TestRequest[1] с идентификатором TestReqID[112]. В ответ на запрос должно прийти сообщение Heartbeat [0] с полем TestReqID [112], содержащим тот же идентификатор. При отсутствии ответа на этот запрос (или других сообщений) в течение интервала ожидания система разрывает соединение, предварительно извещая об этом клиента сообщением Loqout [5]. Клиенту рекомендуется такой же сценарий поведения.

В случае если клиент не желает отправлять и получать тактовые сообщения в рамках этой FIX-сессии, следует указать ноль в поле HeartBtInt[108].

![](_page_15_Picture_92.jpeg)

<span id="page-15-4"></span>Таблица 7. Формат сообщения HeartBeat [0]

<span id="page-15-5"></span>Таблица 8. Формат сообщения TestRequest [1]

![](_page_15_Picture_93.jpeg)

### <span id="page-15-0"></span>4.1.3. Ограничение частоты отправки сообщений

В системе действует ограничение частоты сообщений сессионного уровня, отправляемых клиентом. При превышении ограничения система принудительно завершает сессию.

### <span id="page-15-2"></span>4.1.4. Номера сообщений

Все сообщения, которыми обмениваются стороны в рамках FIX-сессии, обладают порядковым номером. Он указан в поле MsqSeqNum [34] в заголовке каждого сообщения. Номер каждого последующего сообщения в FIX-сессии должен быть на единицу больше, кроме случаев принудительного увеличения номера сообщения при помощи запроса SequenceReset [4].

В качестве справочной информации для клиента, номер последнего сообщения, обработанного торговой систе-MOЙ, УКАЗЫВАЕТСЯ В ПОЛЕ LastMsqSeqNumProcessed [369].

При получении сообщения с номером, больше ожидаемого, клиенту следует отправить запрос ResendRequest[2].

При получении системой сообщения с номером, меньше ожидаемого, клиенту будет отправлено сообщение Logout [5] со значением SessionStatus [1409] = 1 и затем разорвано ТСР-соединение.

### <span id="page-15-3"></span>4.1.5. Перезапрос сообщений

Если клиент получает от торговой системы сообщение с номером больше ожидаемого, ему следует запросить пропущенные сообщения посредством ResendRequest [2].

Клиенту доступны для перезапроса сообщения, отправленные в течение текущего и предыдущего торговых дней. В случае если клиент принудительно обнулял нумерацию сообщений (ResetSeqNumFlag[141]=Y в сообщении Logon [A]), то запрос на пересылку сообщений, отправленных до сброса номеров, невозможен в любом случае.

В полях BeginSeqNo[7] и EndSeqNo[16] необходимо указать диапазон запрашиваемых сообщений. При указании клиентом BeginSeqNo[7]=0 и EndSeqNo[16]=0 система перешлет сообщения, начиная с наименьшего доступного номера. Если только в поле EndSeqNo[16] указано значение ноль,то в ответ на запрос система перешлет все сообщения за текущую торговую сессию, начиная с номера BeginSeqNo[7]. Все возможные случаи перечислены ниже:

- 1. BeginSeqNo=n, EndSeqNo=m запрос сообщений c *n* до *m*,
- 2. BeginSeqNo=0, EndSeqNo=n запрос сообщений, начиная с наименьшего доступного номера до *n*,
- 3. BeginSeqNo=n, EndSeqNo=0 запрос сообщений, начиная с *n* до наибольшего доступного номера,
- 4. BeginSeqNo=0, EndSeqNo=0 запрос всех доступных сообщений, но не больше, чем максимально доступное количество.
- 5. from seq=-1, till seq=0 запрос всех доступных сообщений за текущий торговый день, но не больше, чем максимально доступное количество.
- 6. from seq=-2, till seq=0 запрос всех сообщений за предыдущий и текущий торговые дни, но не больше, чем максимально доступное количество. Если сообщения за один из торговых дней недоступны, торговая система возвратит ошибку.

Диапазон номеров запрашиваемых сообщений не может превышать определенного количества: ограничение см. в документе *Сетевое подключение*. Если клиенту необходимо запросить большее количество сообщений, то следует отправить несколько последовательных запросов. При этом новый запрос, присланный до окончания пересылки шлюзом сообщений по предыдущему запросу, будет отклонен.

![](_page_16_Picture_571.jpeg)

<span id="page-16-0"></span>Таблица 9. Формат сообщения ResendRequest[2]

В ответ на ResendRequest[2] торговая система вышлет запрашиваемые данные или сообщение SequenceReset [4] с новым номером MsqSeqNum [34]. Признаком повторно высылаемых сообщений является значение PossDupFlag[43]=Y.

На запрос ResendRequest[2] система пересылает только сообщения прикладного уровня и никогда не передает повторно сессионные сообщения, поэтому в ответ на запрос пересылки клиенту следует ожидать, в том числе, сообщение SequenceReset [4] со значением GapFillFlag [123] = Y и номером следующего ожидаемого сообщения в поле NewSeqNo[36].

Если клиент желает увеличить номер ожидаемого от системы сообщения, ему следует отправить SequenceReset[4] со значением GapFillFlag[123]=N и новым номером ожидаемого сообщения в поле NewSeqNo[36].

В процессе пересылки сообщений торговая система может передавать также новые торговые сообщения, поэтому до завершения пересылки следует ожидать, в том числе, сообщения с номером, превышающим запрошенный диапазон. Для обеспечения полноты данных клиенту рекомендуется не игнорировать такие сообщения с бóльшими номерами, получаемые в процессе выполнения запроса ResendRequest.

![](_page_16_Picture_572.jpeg)

<span id="page-16-1"></span>Таблица 10. Формат сообщения SequenceReset[4]

![](_page_17_Picture_69.jpeg)

## <span id="page-17-0"></span>4.1.6. Сброс порядковых номеров сообщения

Клиент может сбросить порядковые номера сообщений, указав при инициализации сессии в сообщении Logon [A] поле ResetSeqNumFlaq [141] = Y. Сброс номеров позволяет избежать процедуры запроса и восстановления пропущенных сообщений. Не рекомендуется использовать эту возможность в течение торговой сессии, поскольку торговые сообщения, отправленные до сброса, станут недоступны для перезапроса.

В ответ на клиентский Logon [A] с ResetSeqNumFlag [141] = Y торговая система отправит сообщение Logon [A] co значениями ResetSeqNumFlag[141]=Y, MsgSeqNum[34]=1 и NextExpectedMsgSeqNum[789]=2. Следующий ожидаемый номер сообщения будет равен 2.

### <span id="page-17-1"></span>4.1.7. Завершение сессии

Logout [5] - сообщение, инициирующее или подтверждающее завершение сессии, высылается при длительном отсутствии сообщений (см. раздел 4.1.2); при получении сообщения с номером, меньше ожидаемого.

Причина отклонения указана в теге SessionStatus [1409]. В поле Text [58] может содержаться отчет о причине завершения сессии.

| Тег  | Поле                 | $\checkmark$ | Тип    | Описание                                                                                                    |
|------|----------------------|--------------|--------|----------------------------------------------------------------------------------------------------|
|      | Header               | R            |        | Стандартный заголовок                                                                                                    |
| 1409 | <b>SessionStatus</b> | N            | Int    | Числовой код причины. Заполняется только торговой<br>системой.<br>Возможные значения:<br>• 5 (неверный логин или пароль);<br>• 5000 (нарушен протокол обмена сообщениями);<br>• 5002 (ОТСУТСТВИЕ АКТИВНОСТИ КЛИЕНТА);<br>• 5003 (остановка сервера); |
|      |                      |              |        | • 5200 (логин уже имеет активную сессию)                                                                                                    |
| 58   | Text                 | N            | String | Отчет о причине завершения сессии                                                                                                    |

<span id="page-17-3"></span>Таблица 11. Формат сообщения Logout [5]

### <span id="page-17-2"></span>4.1.8. Отклонение сообщения

Сообщение Reject [3] высылается в ответ на любое некорректное сообщение (неверно переданное или неправильно сформированное), пришедшее от противоположной стороны. Причинами отклонения могут являться отсутствие обязательного поля, некорректный тип сообщения, неверная длина сообщения, некорректный тип данных и т.д. Также все сообщения сессионного уровня с неверным значением любого поля отклоняются сообщением Reject.

Для идентификации отклоняемого сообщения система заполняет поле RefSeqNum [45] номером отклоняемого сообщения. Получение сообщения Reject [3] со значением RefSeqNum [45] = 0 означает, что клиент послал сообщение с отсутствующим полем MsqSeqNum [34]. Если системой обнаружено неверное значение определенного поля, то тег будет указан в RefTagID[371]. Поле SessionRejectReason[373] может содержать код причину отклонения, а поле Text [58] - текст ошибки.

![](_page_18_Picture_34.jpeg)

### <span id="page-18-3"></span>Таблица 12. Формат сообщения Reject [3]

### <span id="page-18-0"></span>4.1.9. Разрыв соединения

ТСР-соединение будет разорвано при получении сообщения с ошибкой в одном из трех первых полей (BeginString[8], BodyLength[9] и MsqType[35]) или получении сообщения Logon[A] неверного формата или содержащего недопустимые значения.

# <span id="page-18-1"></span>4.2. Прикладной уровень

### <span id="page-18-2"></span>4.2.1. Клиентские запросы

### 4.2.1.1. Подача заявки

Чтобы подать новую заявку в торговую систему, клиент отправляет сообщение NewOrderSingle[D], в котором должны быть указаны значения обязательных полей.

![](_page_19_Picture_377.jpeg)

### Таблица 13. Обязательные поля в зависимости от типа заявки

Торговая система требует уникальности идентификатора ClOrdID[11] в течение торговой сессии для каждого клиентского шлюза. Также не рекомендуется повторно использовать ClOrdID[11] отклоненных заявок.

Для адресной заявки может быть указан особый идентификатор RefOrderID[1080]: в этом случае встречная адресная заявка должна содержать такой же идентификатор, иначе заявки не будут сведены в сделку.

В Аукционе закрытия на рынке иностранных ценных бумаг возможно выставление только рыночного (OrdType[40]=1) типа заявок, а в Аукционе закрытия на рынке российских акций возможно выставление рыночного (OrdType [40]=1) и лимитного (OrdType [40]=2) типов заявок.

Заявка может сопровождаться комментарием в поле Text[58] (23 байта в кодировке UTF-8).

В конце торговой сессии или расширенной торговой сессии все активные заявки (TimeInForce[59]=0 или TimeInForce[59]=X) снимаются и клиент получает отчет ExecutionReport[8] со значением EXPIRED в поле ExecRestatementReason[378].

После обработки клиентской заявки торговая система либо отклонит заявку сообщением BusinessMessageReject[j], либо подтвердит принятие заявки сообщением ExecutionReport[8] со статусами ExecType[150]=0 и OrdStatus[39]=0 .

![](_page_19_Picture_378.jpeg)

<span id="page-19-0"></span>Таблица 14. Формат сообщения NewOrderSingle[D]

![](_page_20_Picture_327.jpeg)

### **4.2.1.2. Снятие несведенного остатка заявки**

После того, как заявка была маршрутизирована в пулы ликвидности, клиент имеет возможность снять несведенный остаток заявки. Для этого необходимо направить в торговую систему запрос OrderCancelRequest[F], в котором должны быть указаны значения обязательных полей.

#### Таблица 15. Обязательные поля в зависимости от режима снятия заявки

![](_page_21_Picture_342.jpeg)

После обработки запроса торговая система либо отклонит его сообщением BusinessMessageReject[j], либо подтвердит снятие заявки отчетом ExecutionReport[8].

![](_page_21_Picture_343.jpeg)

<span id="page-21-0"></span>Таблица 16. Формат сообщения OrderCancelRequest[F]

### **4.2.1.3. Снятие множества заявок**

Снятие множества заявок доступно в нескольких режимах, в соответствии с которыми должен быть сформирован запрос OrderMassCancelRequest[q].

![](_page_22_Picture_45.jpeg)

![](_page_22_Picture_46.jpeg)

При выборе режима снятия заявок, поданных логином, от которого получен данный запрос на снятие (MassCancelRequestType [530] = 7), недопустимо заполнение полей SecurityID [48] и ExDestination [100].

После обработки запроса торговая система подтвердит снятие каждой заявки отдельным сообщением ExecutionReport[8] со статусами ExecType[150]=4 и OrdStatus[39]=4 и вышлет отчет OrderMassCancelReport[r].

<span id="page-22-1"></span>Таблица 18. Формат сообщения OrderMassCancelRequest [q]

![](_page_22_Picture_47.jpeg)

### <span id="page-22-0"></span>4.2.1.4. Автоматическое снятие заявок

Все активные заявки, поданные логином, могут быть автоматически сняты при завершении FIX-сессии:

- 1. При разрыве ТСР-соединения с клиентским шлюзом.
- 2. При отсутствии ответных сообщений Heartbeat [0] в течение установленного интервала.
- 3. При получении Logout [5].

По умолчанию автоматическое снятие заявок отключено. Чтобы включить опцию, клиенту необходимо при инициализации сессии в сообщении Logon [A] установить значение 1 в полях RawDataLength [95] и RawData [96]. Все заявки, поданные данным логином, в том числе в течение предыдущих сессий, будут сняты. Логинам, которые имеют доступ к неанонимной рыночной информации, будут направлены отчеты о снятии заявок, при этом в отчете ExecutionReport [8] **поле** Text [58] **будет заполнено строкой** Cancel on disconnect.

Также клиент может назначить признак автоматического снятия для отдельной заявки, указав в сообщении NewOrderSingle [D] значение в поле ExecInst [18] =0. Заявка будет снята при разрыве соединения вне зависимости от того, была ли активирована опция автоматического снятия заявок при инициализации сессии.

### 4.2.1.5. Отклонение адресной заявки

Контрагент имеет возможность отклонить адресную заявку. Для этого необходимо направить в шлюз торговой системы сообщение DontKnowTrade [0] с идентификатором заявки OrderID[11], идентификаторами контрагентов адресной заявки в компоненте Parties и идентификатором для сведения адресной заявки ReforderID[1080].

После обработки запроса торговая система либо отклонит его сообщением BusinessMessageReject[j], либо подтвердит снятие заявки сообщением DontKnowTrade [Q], отличающееся от отправленного наличием поля OrdStatus [39] = 4,  $\mu$  OTHETOM MarketDataIncrementalRefresh [X].

| Тег  | Поле                     | $\checkmark$ | Тип           | Описание                                                                                                    |
|------|--------------------------|--------------|---------------|----------------------------------------------------------------------------------------------------|
|      | <b>Header</b>            | $\mathsf{R}$ |               | Стандартный заголовок                                                                                                    |
| 37   | OrderId                  | $\mathsf{R}$ | <b>String</b> | Идентификатор заявки, присвоенный торговой систе-<br>мой                                                                                 |
| 48   | SecurityId               | $\mathsf{R}$ | <b>String</b> | Числовой идентификатор торгового инструмента                                                                                             |
| 54   | Side                     | $\mathsf{R}$ | Char          | Направление заявки.<br>Возможные значения:<br>• $1$ (покупка);<br>• 2 (продажа)                                                          |
| 40   | OrdType                  | $\mathsf{R}$ | Char          | Тип заявки.<br>Возможные значения:<br>• $1$ (рыночная);<br>• 2 (лимитная);<br>• n (адресная);<br>• • (в пуле дополнительной ликвидности) |
|      | <b>Компонент Parties</b> | $\mathsf{R}$ |               |                                                                                                    |
| 1080 | RefOrderId               | N            | String        | Идентификатор для сведения адресной заявки                                                                                               |
| 39   | OrdStatus                | $\mathsf{R}$ | Char          | Статус заявки.<br>Возможные значения:<br>• 4 (снята);<br>8 (отклонена)                                                                   |

<span id="page-23-1"></span>Таблица 19. Формат сообщения DontKnowTrade [Q]

### <span id="page-23-0"></span>4.2.1.6. Ограничение частоты отправки запросов

В системе действует ограничение частоты запросов, отправляемых клиентом. Ограничение применяется в два эта $na'$ 

- 1. При достижении первого порогового значения система отклоняет запросы прикладного уровня и отправляет отчет об отклонении запросов с причиной "Превышен лимит сообщений".
- 2. При достижении второго порогового значения система принудительно завершает сессию.

# <span id="page-24-1"></span>**4.2.2. Отчеты торговой системы**

### **4.2.2.1. Отчеты ExecutionReport[8]**

Торговая система направляет клиенту отчет ExecutionReport[8] при любом изменении статуса или объема клиентской заявки. Определить событие, по которому сформирован отчет и состояние заявки можно по OrdStatus [39], ExecType [150] и другим характерным полям. Отличить отчеты торговой системы от отчетов пула ликвидности можно по значению поля ExDestination[100] и наличию поля SecondaryOrderID[198]. В любом отчете по снятию или маршрутизации заявки значением поля OrderQty[38] является не начальный объем клиентской заявки, а снимаемый или маршрутизируемый объем.

При обработке отчетов следует учитывать, что из-за асинхронности сообщений торговой системы и пула ликвидности возможна ситуация, при которой последовательность событий будет нарушена. Например, после сообщения ExecutionReport об отклонении маршрутизации с LeavesQty[151]=0, могут прийти сообщения ExecutionReport о постановке заявки в торговой системе c LeavesQty, отличным от нуля, и о снятии остатка с нулевым LeavesQty.

### Таблица 20. Типы отчетов ExecutionReport[8]

![](_page_24_Picture_363.jpeg)

<span id="page-24-0"></span>![](_page_24_Picture_364.jpeg)

![](_page_24_Picture_365.jpeg)

![](_page_25_Picture_332.jpeg)

### Спецификация протокола

![](_page_26_Picture_298.jpeg)

![](_page_27_Picture_15.jpeg)

### 4.2.2.2. Отчет об отклонении запроса на снятие заявки

Если заявка может быть снята или в запросе на снятие OrderCancelRequest [F] указаны неверные параметры заявки, то торговая система отклонит запрос и направит клиенту сообщение OrderCancelReject [9].

<span id="page-28-0"></span>![](_page_28_Picture_329.jpeg)

![](_page_28_Picture_330.jpeg)

### **4.2.2.3. Отчет о снятии множества заявок**

В ответ на запрос о снятии множества заявок OrderMassCancelRequest[q] система ответит отчетом о массовом снятии OrderMassCancelReport[r]. Если по запросу были сняты заявки, то отчет OrderMassCancelReport[r] будет предварен отдельными отчетами о снятии каждой заявки ExecutionReport[8] со статусами ExecType[150]=4 и OrdStatus[39]=4.

<span id="page-29-0"></span>![](_page_29_Picture_351.jpeg)

![](_page_29_Picture_352.jpeg)

### **4.2.2.4. Отчет об отклонении заявки**

<span id="page-29-1"></span>Заявка с неверным сочетанием обязательных полей отклоняется сообщением BusinessMessageReject [j]. Таблица 24. Формат сообщения BusinessMessageReject[j]

![](_page_29_Picture_353.jpeg)

### 4.2.2.5. Отчет об адресной заявке

При выставлении, исполнении или снятии заявки, адресованной контрагенту, а также при отклонении заявки самим контрагентом система направит ему извещение MarketDataIncrementalRefresh[X], содержащее одну запись компонета MDEntry с параметрами заявки.

Значение поля MDUpdateAction указывает на событие: 0 при выставлении новой адресной заявки и 2 при исполнении, снятии или отклонении адресной заявки.

<span id="page-30-0"></span>Таблица 25. Формат сообщения MarketDataIncrementalRefresh [X]

![](_page_30_Picture_25.jpeg)

# <span id="page-31-0"></span>**Приложение A. Коды ошибок**

<span id="page-31-1"></span>Таблица 26. Таблица с описанием кодов ошибок

![](_page_31_Picture_253.jpeg)

![](_page_32_Picture_315.jpeg)

![](_page_33_Picture_443.jpeg)

### Коды ошибок

![](_page_34_Picture_412.jpeg)

![](_page_35_Picture_338.jpeg)

### Коды ошибок

![](_page_36_Picture_380.jpeg)

![](_page_37_Picture_295.jpeg)

![](_page_38_Picture_293.jpeg)

![](_page_39_Picture_306.jpeg)

#### Коды ошибок

![](_page_40_Picture_406.jpeg)

Также могут приходить ошибки в диапазоне —11000-11999. Это коды ошибок, которые вернула торговая система Московской биржи (ASTS). Чтобы получить номер ошибки торговой системы ASTS, нужно из внутреннего номера ошибки вычесть 11000. Описание таких ошибок клиент может узнать из документации к торговой системе ASTS.

# <span id="page-41-0"></span>**Приложение B. История изменений**

#### **Версия 1.4.3 15 декабря 2014 года**

Уточнена обязательность указания Основной биржи в заявке.

#### **Версия 1.4.2 28 ноября 2014 года**

Добавлены ошибки 9103, 9205, 9300, 9400, 9401, 9402, 9500, 9600 и 9601 в таблицу кодов ошибок.

#### **Версия 1.4.1 21 ноября 2014 года**

- 1. Добавлены разделы "Режим переговорных сделок репо" и "Аукцион закрытия" в раздел "Режимы торгов".
- 2. Добавлены новые типы заявки.
- 3. Добавлены новые коды ошибок.
- 4. Уточнены обязательности полей OrdType и ExchangeSpecialInstructions для сообщения ExecutionReport.
- 5. Уточнены значения поля BusinessRejectReason в сообщении BusinessMessageReject.
- 6. Уточнены значения поля ExecRestatementReason в сообщении ExecutionReport.

### **Версия 1.3.0 29 октября 2014 года**

- 1. Добавлено новое поле Price1 и изменено описание поля Price в сообщения NewOrderSingle и ExecutionReport.
- 2. Добавлено поле DiscretionPrice в сообщение ExecutionReport.

### **Версия 1.2.3 16 октября 2014 года**

Уточнена обязательность поля OrderQty для сообщения ExecutionReport.

### **Версия 1.2.2 10 октября 2014 года**

- 1. Добавлено поле ExchangeSpecialInstructions в сообщения NewOrderSingle и ExecutionReport.
- 2. Добавлен раздел о маршрутизации заявок.
- 3. Уточнено значение поля OrdType для адресной заявки.
- 4. Добавлены новые значения поля BusinessRejectReason в сообщение BusinessMessageReject.
- 5. Добавлены значения поля ExecRestatementReason в сообщение ExecutionReport.

#### **Версия 1.2.1 2 октября 2014 года**

Добавлены новые значения поля TimeInForce.

#### **Версия 1.1.0 9 июня 2014 года**

Функциональность снятия заявок, активных на Московской бирже, при помощи запроса MassCancel не доступна в данной версии.

#### **Версия 1.0 6 июня 2014 года**

Функциональность автоматического снятия заявок при разрыве соединения не доступна в данной версии.

#### **Версия 0.3 2 июня 2014 года**

Добавлены поля RefOrderID[1080] и ExecInst[18] в формат сообщений NewOrderSingle[D] и ExecutionReport[8].

#### **Версия 0.2 8 мая 2014 года**

Добавлена поддержка адресной торговли.